- 13 ISBN 9787121084683
- 10 ISBN 7121084686

出版时间:2009-4

 $(2009-04)$ 

页数:309

版权说明:本站所提供下载的PDF图书仅提供预览和简介以及在线试读,请支持正版图书。

## www.tushu000.com

## SQLServer2000 Microsoft

和数据的安全l生。同时,它还为Web标准提供了大量支持,并为系统管理提供了许多有力的工具。本

 $\begin{array}{ll} \mathrm{SQLServer} \hspace{1.5cm} & \\ \mathrm{SQLServer} \end{array}$  $\mathrm{SQL}$ Server

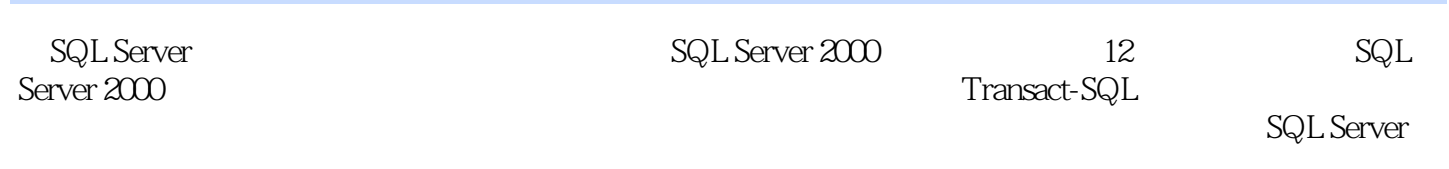

SQL Server 2000

第1课 SQLServer2000概述1.1 SQLServer2000的安装1.1.1 知识讲解1.SQLServer2000的体系结构2 .sQLServer2000 3.SQLServer2000 1.1.2 —— SQLServer2000 版1.2 SQLServer2000的管理工具1.2.1 知识讲解1.服务管理器2.企业管理器3.查询分析器4.服 S. The SQLserver S. SQLserver S. SQLserver S. SQL  $SQLXML$   $1 \t2 \t2 \t-- 1 \t3 \t SQLServer$   $1 \t3 \t1$ 1. SQLServer 2. 2. 3. 1.3.2 —— MSServer 1.4 1.4.1 Windows 1.4.2 1.5 1.6  $2$   $2$   $1$   $2$   $1$   $1$   $1$   $2$   $3$   $4$  $5 \t 6 \t 7 \t 8 \t 212 \t -$  2.2 SQLServer  $\begin{array}{ccc} 2.2 \text{ SQL} \text{Server} & 2.2.1 & 1 & 2.3.3. \end{array}$  $4 \t 5 \t 6 \t 2 \t 2 \t 2 \t ---$ 2.3 2.3.1 shop2.3.2 book2.4 2.5  $3 \t3 \t3 \t3 \t1 \t3 \t1 \t1 \t2 \t3$  $4$  3.1.2 —— " "  $3.2$   $3.2.1$   $1.2$   $3.4$   $3.2.2$   $-$ reader3.3 3.3.1 1. 2. 3.3.3.2  $\begin{array}{lllllll} -\end{array} \qquad \qquad \begin{array}{lllllll} \text{stu. score3} & 4 & 3 & 4 & 1 & \end{array} \qquad \qquad \begin{array}{lllllll} \text{guest3} & 4 & 2 & \end{array} \end{array}$ guesl,  $3.5$   $3.6$   $4$   $4.1$   $4.1$   $1$ 1. SQLECT 2. SQLServer2000 4.1.2  $---$ 4.2 4.2.1 1.2 3 4 INTO 4.2.2  $-\hspace{-1.4mm}-\hspace{1.4mm}4\hspace{1.3mm}3\hspace{1.1mm}4\hspace{1.3mm}3\hspace{1.1mm}1\hspace{1.1mm}2\hspace{1.1mm}3\hspace{1.1mm}4\hspace{1.1mm}3\hspace{1.1mm}2$ 例——查询班级学生考试信息4.4 上机练习4.4.1 查询图书信息4.4.2 查询读者借书信息4.5 疑 4.6 5 Transact—sQL 5.1 TSQL 5.1.1 1. TSQL 2.  $3 \t 4 \t 5 \t 5 \t 1 \t 2 \t - \t 5 \t 2 \t 5 \t 2$ 1 1 2 BEGINEND3 IFELSE4 WHILE5 WAITFOR 6 . RETURN5. 2.2  $--$  5.3 5.3.1 1  $2 \t 3 \t 4 \t 5 \t 5 \t 3 \t 2 \t -- " China2008ASCII \t 5 4 5 4 1 5 4 2 5 1 5 1 5 1 1 5 1 2 5 1 2 5 1 1 5 1 1 5 1 1 5 1 1 5 1 1 5 1 1 5 1 1 5 1 1 5 1 1 5 1 1 5 1 1 5 1 1 5 1 1 5 1 1 5 1 1 5 1 1 5 1 1 5 1 1 5 1 1 5 1 1 5 1 1 5 1 1 5 1 1 5 1 1 5 1 1 5 1 1 5 1 1 5 1$  $5 \t 5 \t 6 \t 6 \t 6 \t 1 \t 6 \t 1 \t 1 \t 2$  $3 \t 6 \t 1 \t 2 \t - \t - \t 3 \t 1 \t 1$  $2 \t 3 \t 4 \t TSQL \t 6.2.2 \t --$ sm—viewl 6.3 6.3.1 book view6.3.2 book view6.4  $6.5$   $7.1$   $7.1.1$   $1.1$   $1.2$   $3.3$ . 4. T 1.2  $\leftarrow$  stu—score 7.2 整性7.2.1 知识讲解1.数据完整性的分类2.域完整性的实现3.实体完整性的实现4.参数完整性 7.2.2 - students 7.3 7.3 1  $\rm{lbook}-\rm{index}7$  3.2  $\rm{book}$  7.4  $\rm{7}$  5  $\rm{8}$ 8.1 8.1.1 1 2 3 执行4.用户存储过程的维护5.存储过程中参数的使用8.1.2 典型案例——创建参考存储过程并执 行8.2 触发器8.2.1 知识讲解1.触发器的概念2.触发器的创建3.查看触发器4.修改触发器5.删 8.2.2 —— stuid8.3 8.3.1 borrowbook8.3.2 book—insert8.4 8.5 9

10 11 12 ASP/SQL Server

 $\begin{array}{ccc} & 1 & 1 & 1 & \textrm{SQLServer2000} \\ \text{SQLServer2000} \end{array}$ SQLServer2000

1.1SQLServer2000 SQLServer2000 Microsoft<br>SQLServer2000 er in the SQLServer2000 sqlServer2000 sqlServer2000 sqlServer2000 sqlServer2000 sqlServer2000 sqlServer2000 sqlServer2000 sqlServer2000 sqlServer2000 sqlServer2000 sqlServer2000 sqlServer2000 sqlServer2000 sqlServer2000 sq

1 SQLServer2000

 $\text{SQL Server} \qquad \qquad \text{SQL Server} \qquad \qquad \text{200}$ 

SQL Server

本站所提供下载的PDF图书仅提供预览和简介,请支持正版图书。

:www.tushu000.com